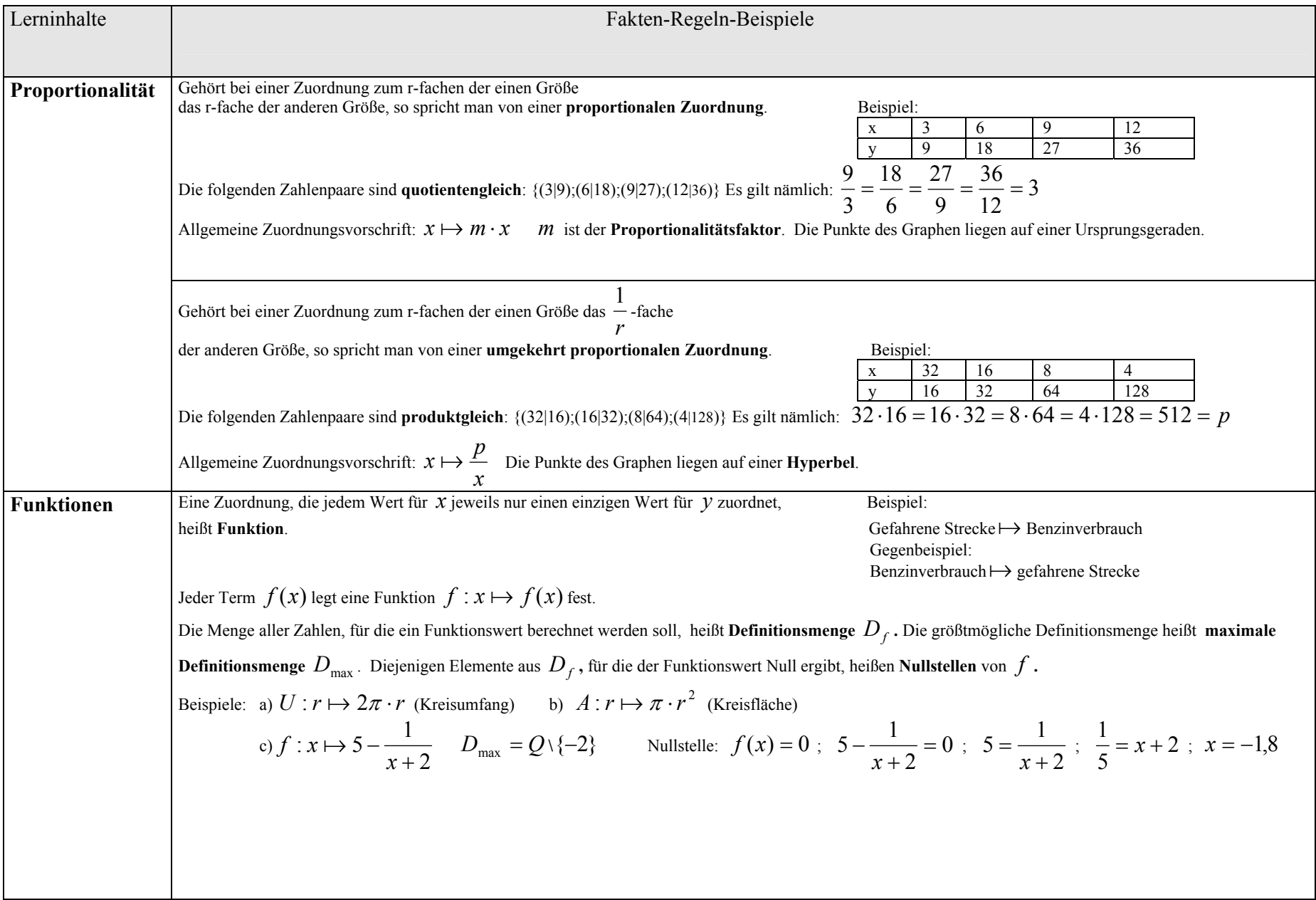

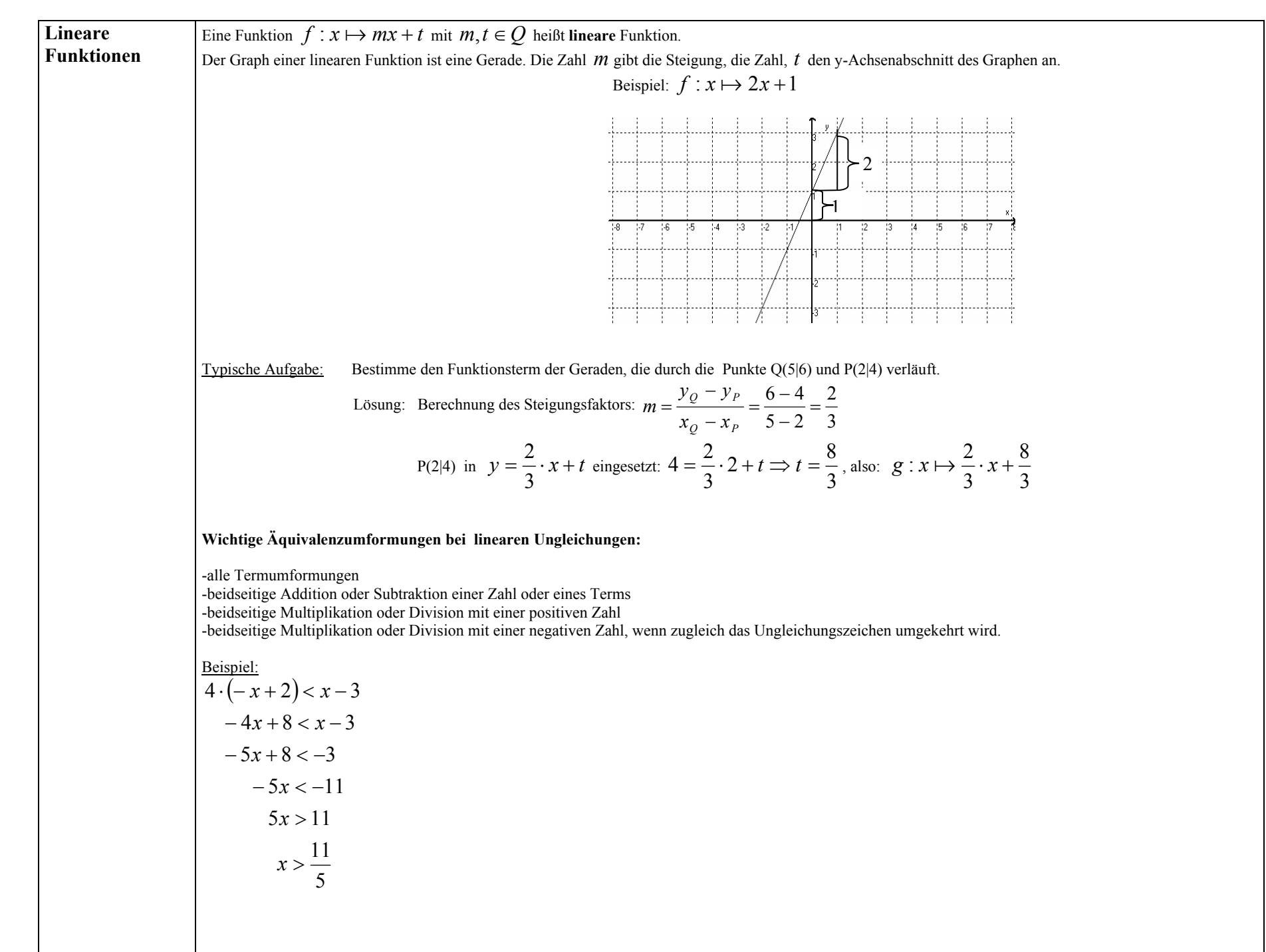

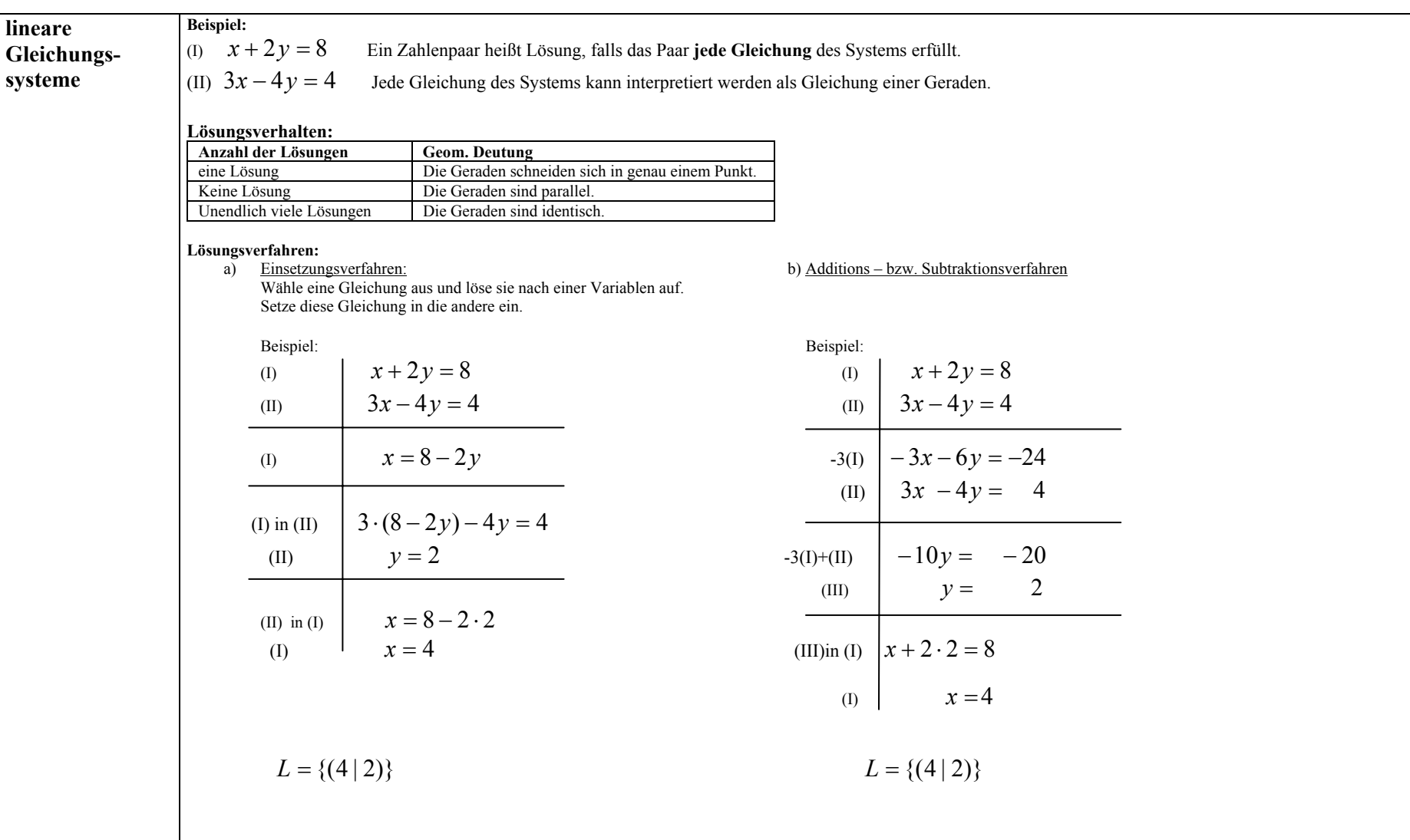

## **Weiteres Verfahren :**

Gleichsetzungsverfahren: Man löst beide Gleichungen nach einer Variablen auf (z.B. nach x) und setzt sie gleich.

 So entsteht eine Gleichung mit nur einer Variablen (z.B. y). Diese wird gelöst und das Ergebnis anschließend in eine der beiden, z.B in die nach x aufgelöste Gleichung, eingesetzt.

**Bemerkung:** Die oben vorgestellten Verfahren sind leicht auf drei lineare Gleichungen mit drei Variablen übertragbar.

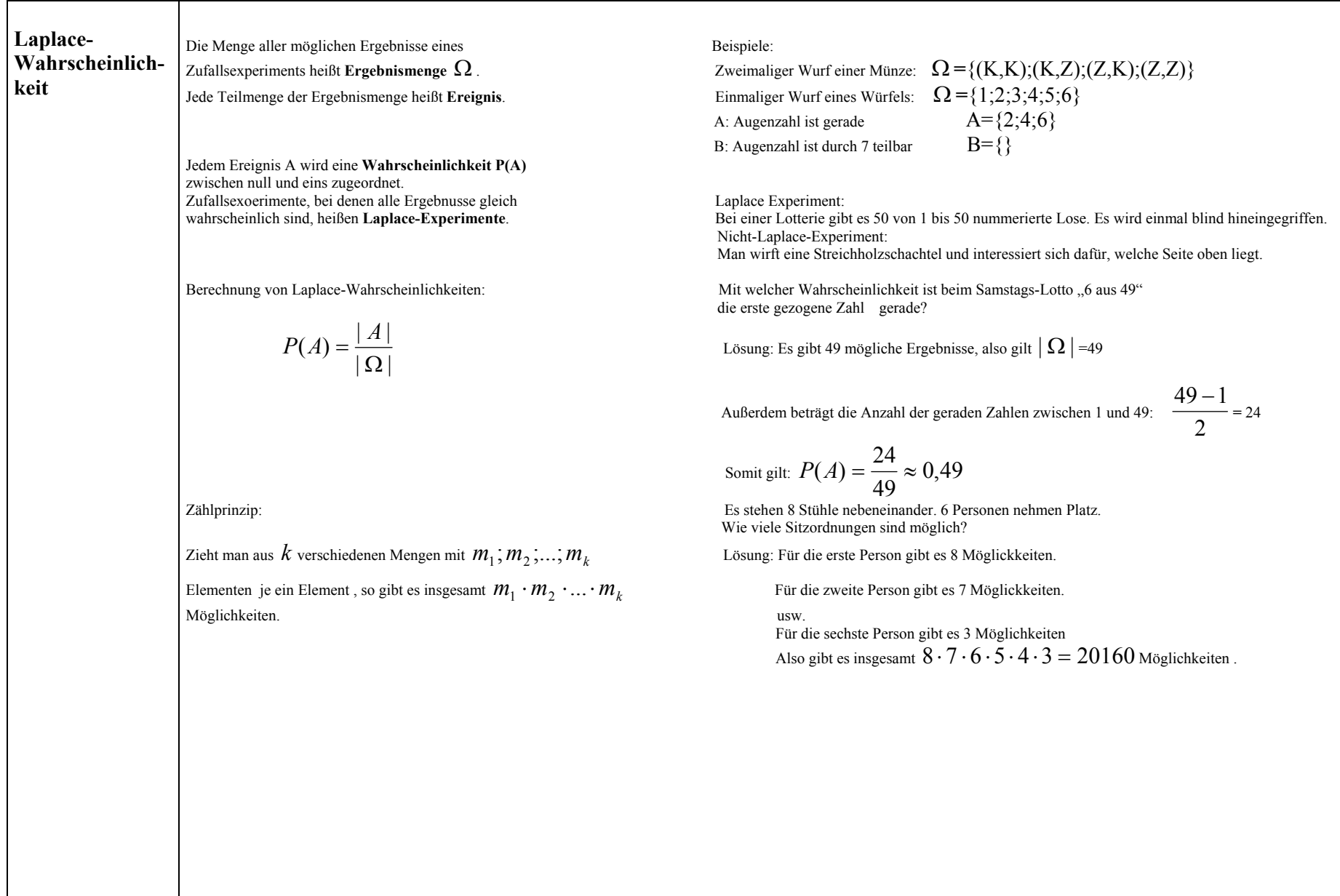

 $\Gamma$ 

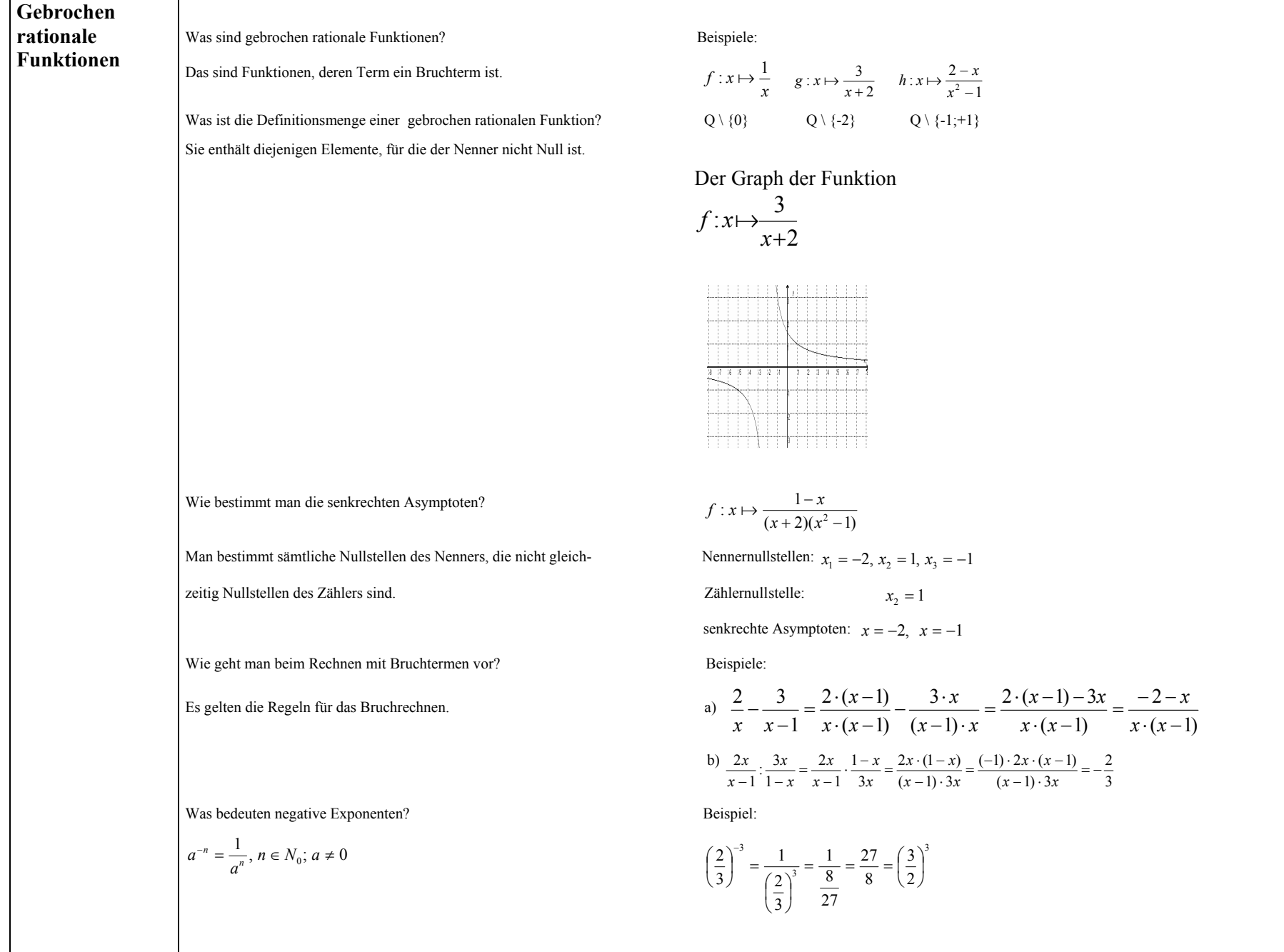

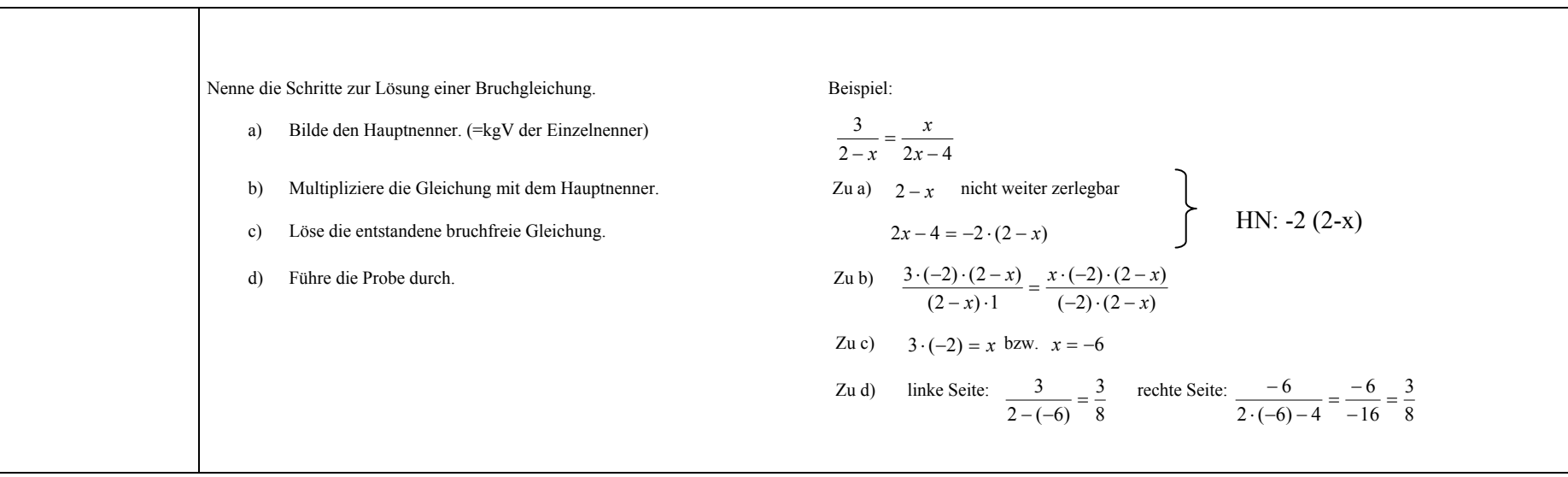

## **Ähnlichkeit**

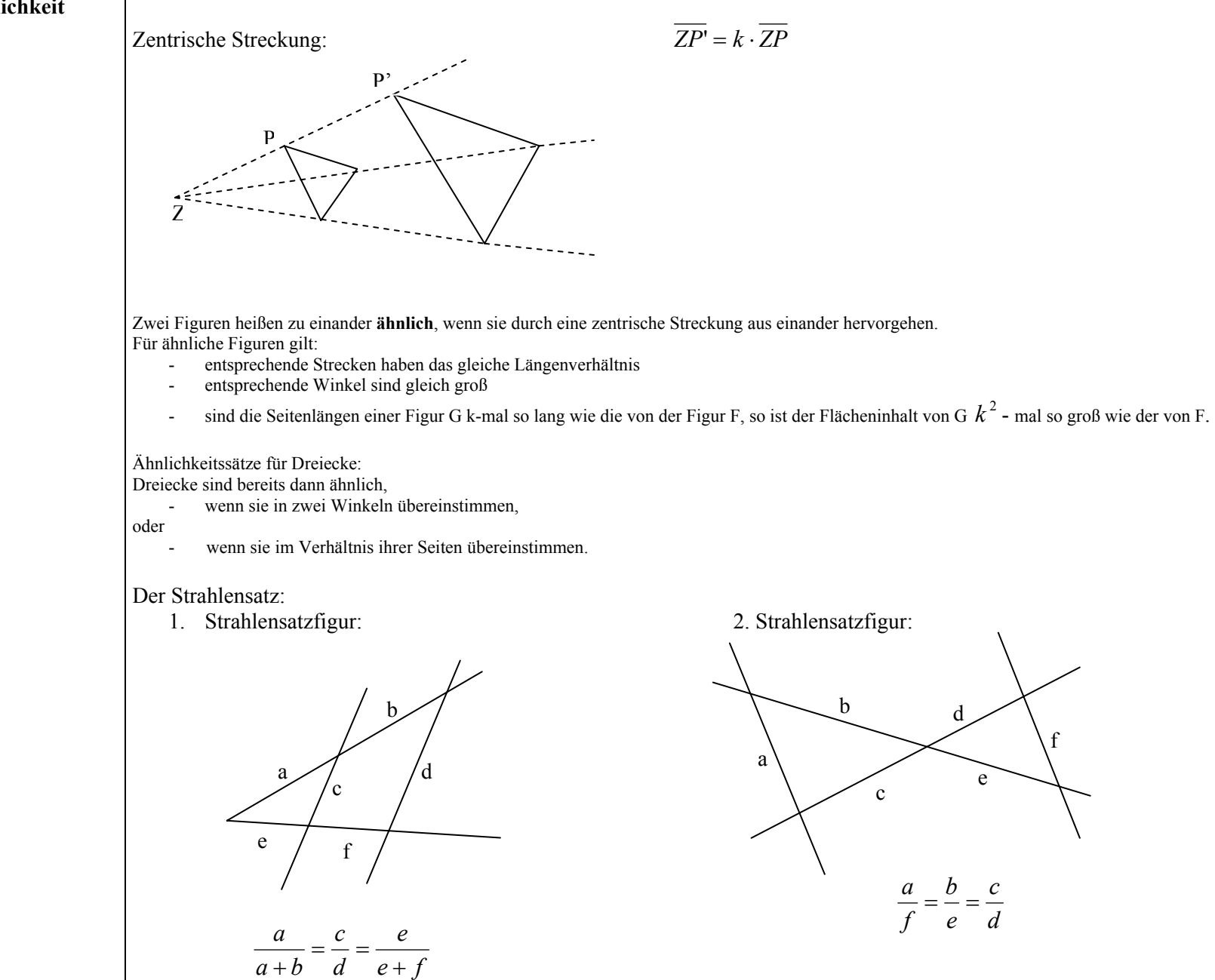

f

+

Seite 7 von 8